# Top Tips for Internet Security at Work

## 1 Defend your computer

**Strengthen your computer's defenses.** Keep all software (including your web browser) current with automatic updating (or follow the directions of IT staff). Install legitimate antivirus and antispyware software. Never turn off your firewall.

**Don't be tricked into downloading malicious software.** Stop and think before you open attachments or click links in unusual email, text, or instant messages (IM), on social networks, or in random pop-up windows. If you're unsure if a message is legitimate—even from a coworker—contact the sender to confirm using a different device and another account.

## 2 Protect company data and financial assets

- > Don't put **confidential** information in email, instant, or text messages; they may not be secure.
- > Beware of scams. Never give information like an account number or password in response to a phone call, or email or other online request.
- > For the most sensitive transactions—Automated Clearing House (ACH) payments, payroll, and the like—consider a dedicated computer not used for email or web browsing.

## 3 Create strong passwords and keep them private

- > Lock devices, company routers, and online accounts with strong passwords or PINs. Strong passwords are long phrases or sentences and mix capital and lowercase letters, numbers, and symbols.
- > Don't disclose passwords or PINs to coworkers.
- > Use a unique password on each account or device containing personal or business data, and change them regularly.

## 4 Guard company data when you're on the go

Treat all public Wi-Fi networks as a security risk.

- Choose the most secure option—it could include password-protection or encryption—even if you have to pay for it.
- > Confirm the exact spelling of the wireless network you're connecting to beware of clever (slightly misspelled) fakes, such as **www.micrsoft.com**.
- > Encrypt all confidential data on smartphones, laptops, flash drives, and other portable devices in case they're lost or stolen.
- > Never make financial and other sensitive transactions on any device over public wireless networks.

**Use flash drives carefully.** Minimize the chance that you'll infect your company network with malware:

- > Don't put **any** unknown flash (or USB) drive into your computer.
- On your flash drive, don't open files that are not familiar.

## What to do if there are problems

#### Using a web service

When using email, a social network, or other service, report:

- > Scams, obscene material, or aggressive behavior to the service. For example, in Microsoft services or software, look for a Report Abuse link or contact us at microsoft.com/reportabuse.
- > Any misrepresentation of your organization—for example, a phishing scam that pretended to be from your company—to your system administrator and the Anti-Phishing Working Group at www.antiphishing.org/report\_phishing.html.

#### Theft or loss of company data or other assets

If sensitive company data or accounts have been compromised because of theft or loss of a laptop, smartphone, or other device, or because of a breach of network security or an account:

- > Report it immediately to IT or security personnel, if your organization has them, and to the bank, when appropriate.
- > Change all passwords used to log on to the device.
- > Contact the service provider for help in wiping the data from smartphones and other devices.

## More helpful info

- > Find out how to create strong passwords (aka.ms/passwords-create) and then check their strength (microsoft.com/passwordchecker).
- > For other ideas about how to work more securely, visit: microsoft.com/atwork/security/worksecure.aspx.

### If you run a business without IT support

- Microsoft can help you defend company computers: microsoft.com/security/pypc.aspx.
- > The National Cyber Security Alliance can help you create a cyber security plan for your business; **aka.ms/Cyber security plan**.
- > If a computer isn't running as expected (it's unusually slow or crashes frequently), it might have been damaged by malware. Microsoft can help you address this: aka.ms/Troubleshooting 101.

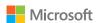

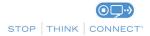

This material is provided for informational purposes only. Microsoft makes no warranties, express or implied.